**MATEMÁTICAS B** Tema 1: Números reales  $4^{\circ}$  ESO B

Alfredo

9 de septiembre de 2023

4 **D F** 

- [Naturales y enteros](#page-4-0)
- **•** [Racionales](#page-9-0)
- [Reales e Irracionales](#page-13-0)
- Orden y representación de los números reales
- **[Intervalos](#page-38-0)** 
	- Operaciones con intervalos: unión, intersección y diferencia
- Expresión aproximada de los números reales
	- [Redondeo y truncamiento](#page-55-0)
	- **•** [Errores: error absoluto y relativo](#page-57-0)
- [Potencias y radicales](#page-61-0)
	- [Potencias de base entera y exponente natural](#page-61-0)
	- · Notación científica
	- [Radicales](#page-70-0)

#### **Racionalización**

- **·** Una raíz en el denominador
- [Un binomio en el denominador](#page-84-0)

<span id="page-2-0"></span>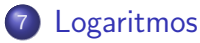

[Propiedades de los logaritmos](#page-93-0)

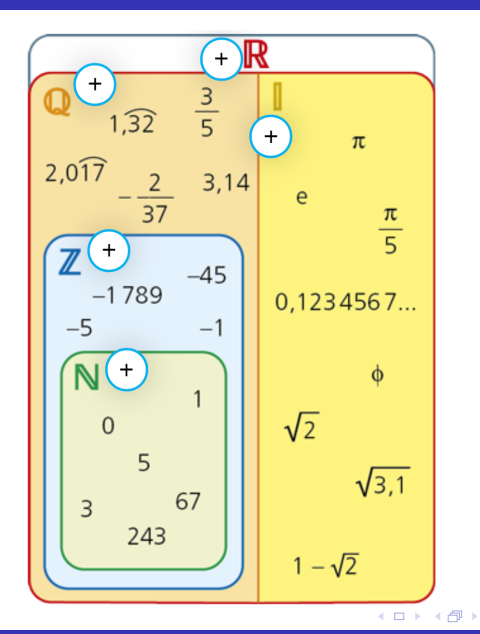

Þ ≘⇒

<span id="page-4-0"></span>Naturales y enteros

- Números naturales  $\mathbb N$ 
	- El conjunto de los números naturales se representa mediante el símbolo  $\mathbb N$

$$
\mathbb{N}=\{1,2,3,4,\ldots\}
$$

• Sirven para contar y ordenar

イロト イ母 トイヨ トイヨト

Naturales y enteros

- Números naturales  $\mathbb N$ 
	- · El conjunto de los números naturales se representa mediante el símholo N.

$$
\mathbb{N}=\{1,2,3,4,\ldots\}
$$

• Sirven para contar y ordenar

#### $\bullet$  Números enteros  $\mathbb Z$

• El conjunto de los números enteros se representa mediante el  $s$ ímbolo  $\mathbb{Z}$ .

$$
\mathbb{Z} = \{\ldots., -3, -2, -1, 0, 1, 2, 3, 4, \ldots.\}
$$

- Son una abstracción de los naturales.
- Los usamos para conceptos como deudas económicas, pisos subterráneos, temperaturas bajo cero, ...

メロトメ 倒 トメ ヨ トメ ヨ トー

### 1.1. El conjunto de los números reales Naturales y enteros

#### Ejemplo:

Podemos decir que  $7 \in \mathbb{N}$  y  $7 \in \mathbb{Z}$ . Sin embargo  $-5 \in \mathbb{Z}$  pero  $-5 \notin \mathbb{N}$ .

### 1.1. El conjunto de los números reales Naturales y enteros

#### Ejemplo:

Podemos decir que  $7 \in \mathbb{N}$  y  $7 \in \mathbb{Z}$ . Sin embargo  $-5 \in \mathbb{Z}$  pero  $-5 \notin \mathbb{N}$ .

#### Símbolo de *pertenece*:∈

 $\bullet$  Usamos el símbolo ∈ para indicar que un elemento **pertenece** a un conjunto.

 $156 \in \mathbb{N}$ ,  $19 \in$  Conjunto de números primos.

• Usamos el símbolo  $\notin$  para indicar que un elemento no pertenece a un conjunto.

 $-156 \notin \mathbb{N}$ , 155  $\notin$  Conjunto de números primos.

### 1.1. El conjunto de los números reales Naturales y enteros

#### Debate:

#### $i0 \in \mathbb{N}$  o  $0 \notin \mathbb{N}$ ?

 $QQ$ メロトメ 倒 トメ ヨ トメ ヨ トー 造

### <span id="page-9-0"></span>1.1. El conjunto de los números reales **Racionales**

#### **Racionales**

· Definimos el conjunto de los números racionales, representado por el símbolo  $\mathbb O$ , como:

$$
\mathbb{Q} = \left\{ \frac{a}{b} / a \in \mathbb{Z}, b \in \mathbb{N} \right\}.
$$

### 1.1. El conjunto de los números reales **Racionales**

#### Racionales

· Definimos el conjunto de los números racionales, representado por el símbolo  $\mathbb O$ , como:

$$
\mathbb{Q} = \left\{ \frac{a}{b} / a \in \mathbb{Z}, b \in \mathbb{N} \right\}.
$$

Ejemplo:

$$
7 \in \mathbb{Q}, \qquad \frac{-2}{3} \in \mathbb{Q}, \qquad \pi \notin \mathbb{Q}
$$

**Racionales** 

### ¿C´omo se puede definir un conjunto?

- **•** Para definir un conjunto primero ponemos el símbolo o nombre que tendrá este conjunto.
- $\bullet$  Después el símbolo igual (=) seguido de dos corchetes.
- Dentro de los corchetes puede ir:
	- **1** Los finitos elementos de un conjunto.

Mis números favoritos  $= \{5, 12, 15\}$ .

2 Los infinitos elementos de un conjunto.

 $\mathbb{P} = \{2, 3, 5, 7, 11, 13, 17, 19, \ldots\}$ .

<sup>3</sup> Una condición matemática que deben cumplir.

$$
(0,1) = \{x \in \mathbb{R} / 0 < x < 1\}.
$$

### 1.1. El conjunto de los números reales **Racionales**

### $Símbolo$  de tal que:/

El símbolo / significa tal que y es muy usado en matemáticas sobre todo a la hora de definir conjuntos.

- Ejemplo: Podemos definir el conjunto de los números cuadrados como
	- Todo número tal que al hacerle la raíz cuadrada, se obtiene un número natural.
	- $\bullet$

$$
Cuadrados = \{ n / \sqrt{n} \in \mathbb{N} \}
$$

### <span id="page-13-0"></span>1.1. El conjunto de los números reales Reales e Irracionales

#### Reales

- $\bullet$  El conjunto de los **números reales**, cuyo símbolo es  $\mathbb{R}$ , está formado por todos los números que existen. Todos los que se te puedan imaginar.
- Evidentemente, los números naturales, enteros y racionales son reales. Pero también:

$$
\pi
$$
,  $\sqrt{2}$ ,  $\frac{1+\sqrt{5}}{2}$  o 1, 234567891011...

### 1.1. El conjunto de los números reales Reales e Irracionales

#### **Irracionales**

- · Definimos el conjunto de los números irracionales, cuyo  $s$ ímbolo es  $\mathbb{I}$ , como el conjunto de números reales que no son racionales.
- Evidentemente, los números naturales y enteros no son irracionales.

Ejercicio: Indica si pertenece o no pertenece los siguientes números a  $N, \mathbb{Z}, \mathbb{Q}, \mathbb{I}$  y  $\mathbb{R}$ 

$$
1,\ 0,\ \sqrt{2},\ 2,3,\ \sqrt{4},\ \sqrt[3]{-8},\ \pi,\ -56,\ \frac{121}{11},\ \frac{125}{5},\ \frac{-64}{8},\ \sqrt{-9}
$$

∢ ロ ▶ ∢ 御 ▶ ∢ 君 ▶ ∢ 君 ▶ ○

#### 4ESOB pag9 1

 $\boxed{1}$  ¿Podrá Inés expresar en forma de fracción los números de la pizarra?

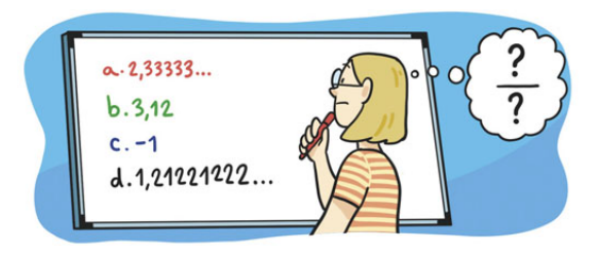

造

化磨光化磨光

**∢ □ ▶ ⊣ 倒 ▶** 

#### 4ESOB pag9 2-3-4

 $\boxed{2}$  Indica todos los conjuntos numéricos a los que pertenecen estos números.

**a.**  $\frac{3}{5}$  **b.**  $-\sqrt{2}$  **c.** 1,2525... **d.** 2,010010001... **e.** -4 **f.** 0,26

3 Señala si los siguientes números son racionales o irracionales.

**a.** 5,372727272... **b.** 0,127202002000... **c.** 3,5454454445... **d.** 8,66612671267...

En la siguiente cadena de conjuntos numéricos,  $N \subset \mathbb{Z} \subset \mathbb{Q} \subset \mathbb{R}$ , encuentra un número que 14 I pertenezca a cada conjunto, pero no a los anteriores.

K ロ ▶ K 個 ▶ K 로 ▶ K 로 ▶ 『로 『 YO Q @

#### 4ESOB pag9 5-7

Recoge en una tabla las fórmulas de longitudes, áreas y volúmenes que conoces en las que interviene el número  $\pi$ 

Los términos de la sucesión de término general  $\sigma_n = \left(1 + \frac{1}{n}\right)^n$  se van aproximando al número e

cuando aumentamos el valor de n. Compruébalo hallando con la calculadora o con la hoja de cálculo los términos  $a_{1'}a_{10'}a_{100'}a_{1000'}a_{10000'}a_{100000}$  y  $a_{1000000}$  de dicha sucesión. ¿Cuántas cifras decimales del número e se determinan en cada caso?

### <span id="page-19-0"></span>Recta numérica

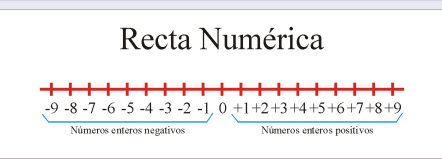

- **1** Dibujamos una reta y en el centro el 0.
- **2** Elegimos un longitud del segmento unidad.
- <sup>3</sup> Llevamos el segmento unidad hacia la derecha del 0, marcando así el 1.
- $\bullet$  Repetimos el anterior proceso para obtener el 2, 3, 4,  $\cdots$ .
- <sup>5</sup> Repetimos el anterior proceso hacia la izquierda para obtener el  $-1, -2, -3, -4, \cdots$

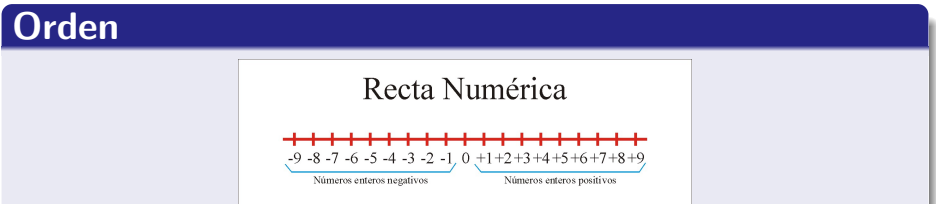

 $\bullet$  Un número real a es menor que otro b si está situado a su izquierda en la recta real.

 $a < b$ 

 $\bullet$  Un número real a es mayor que otro b si está situado a su derecha en la recta real.

$$
b < a
$$

¿Cómo se representa un número racional en la recta real?

#### ¿Cómo se representa un número racional en la recta real?

- Usaremos el Teorema de Tales, que viene a ser una regla de tres geométrica.
- Con un ejemplo, quiero pintar  $\frac{3}{7} = 0,428571428571....$
- Pinto una recta con pendiente positiva que pase por el 0.
- **•** Partiendo del 0, marco 7 segmentos en la recta del mismo  $tamaño.$ ; Qué tamaño? el que quieras.

¿Cómo se representa un número racional en la recta real?

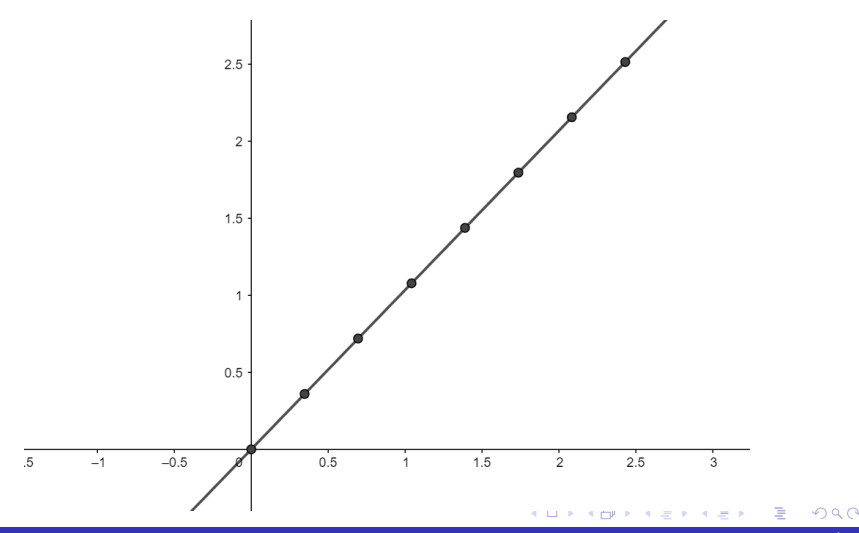

18 / 99

¿Cómo se representa un número racional en la recta real?

- Uno con una recta el extremo final del segmento con el 1 de la recta real .
- **T**razo paralelas a esta recta, que pasen por los demás extremos. Estás rectas cortarán la recta real, dividiéndola en trozos iguales.

¿Cómo se representa un número racional en la recta real?

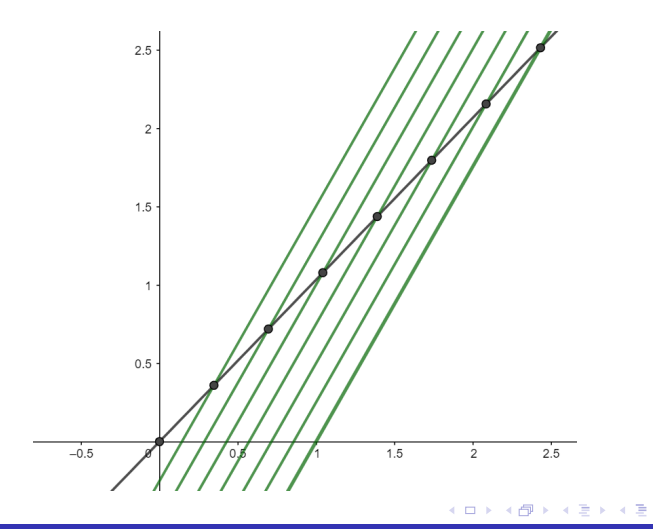

¿Cómo se representa un número racional en la recta real?

• Elegimos la longitud que deseamos. La nuestra era  $\frac{3}{7}$ .

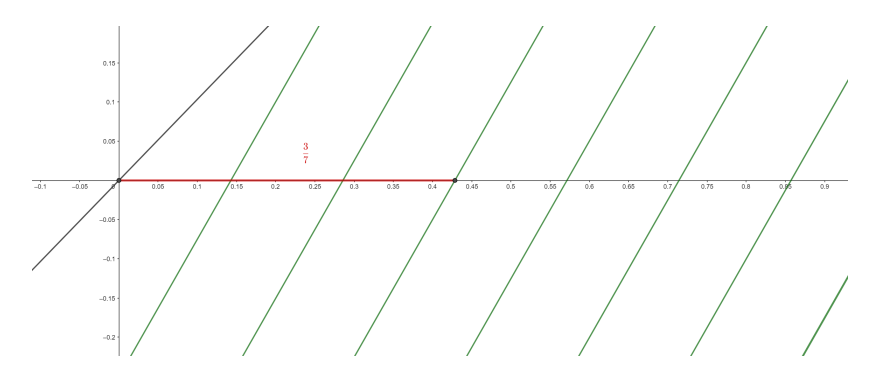

Ejercicio: Página 32, ejercicio 3, apartado b.  $-\frac{4}{3}$ 

• Nos fijamos que

$$
-\frac{4}{3} = -\frac{3}{3} - \frac{1}{3} = -1 - \frac{1}{3}
$$

∢ ロ ▶ ∢ 御 ▶ ∢ 君 ▶ ∢ 君 ▶ ○

• Así que representamos  $-1...$ 

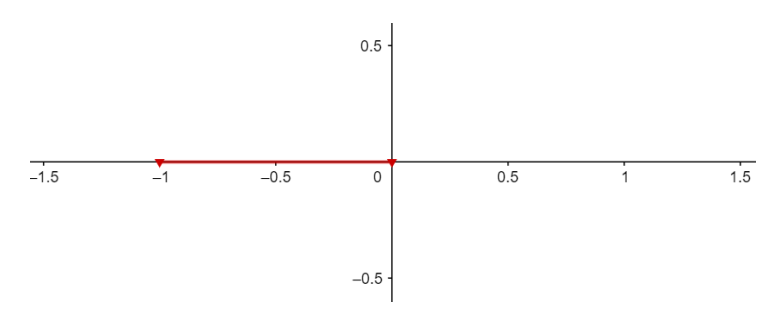

4 0 8

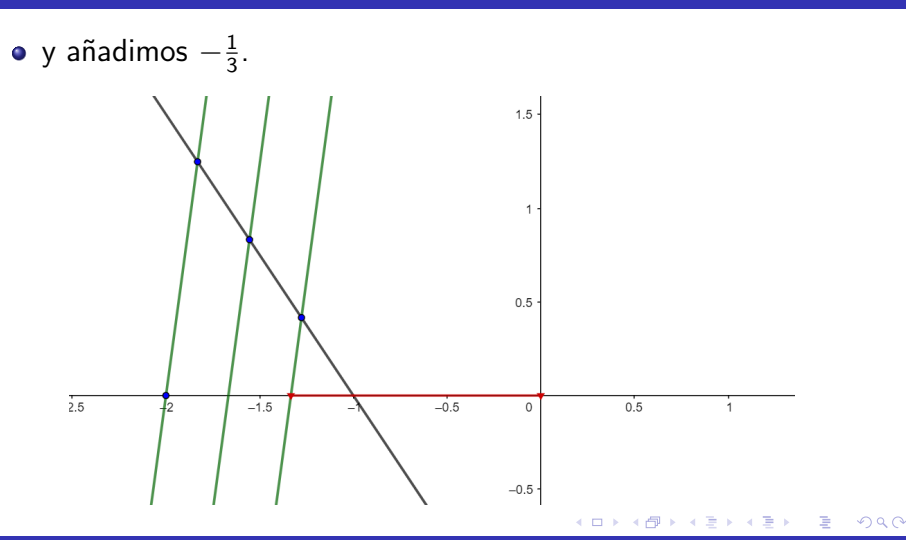

 $24 / 99$ 

¿Cómo se representa un número irracional en la recta real?

#### ¿Cómo se representa un número irracional en la recta real?

• Usaremos el Teorema de Pitágoras, que dice que en un triángulo rectángulo, la hipotenusa c al cuadrado es igual que la suma de los cuadrados de los lados a y b.

$$
c^2=a^2+b^2.
$$

• Nuestro objetivo será dibujar un cuadrado cuya hipotenusa sea la raíz que buscamos.

∢ ロ ▶ ( 御 ▶ ( 唐 ▶ ( 唐 ▶ )

¿Cómo se representa un número irracional en la recta real?

Por ejemplo, si queremos representar  $\sqrt{13}$ , buscamos un triángulo rectángulo cuyos catetos  $a \vee b$  cumplan:

$$
(\sqrt{13})^2 = a^2 + b^2 \Rightarrow 13 = a^2 + b^2
$$

• Vemos que esos catetos deben ser  $a = 3$  y  $b = 2$  ya que:

$$
3^2 + 2^2 = 9 + 4 = 13
$$

• Dibujamos dicho triángulo rectángulo haciendo coincidir un vértice de la hipotenusa con el 0 de la recta.

イロト イ押 トイヨ トイヨ トー

¿Cómo se representa un número irracional en la recta real?

• Tras construir el triángulo rectángulo, trasladamos (compás) la longitud de la hipotenusa a la recta numérica, representando la 13 a la derecha y − 13 a la izquierda.

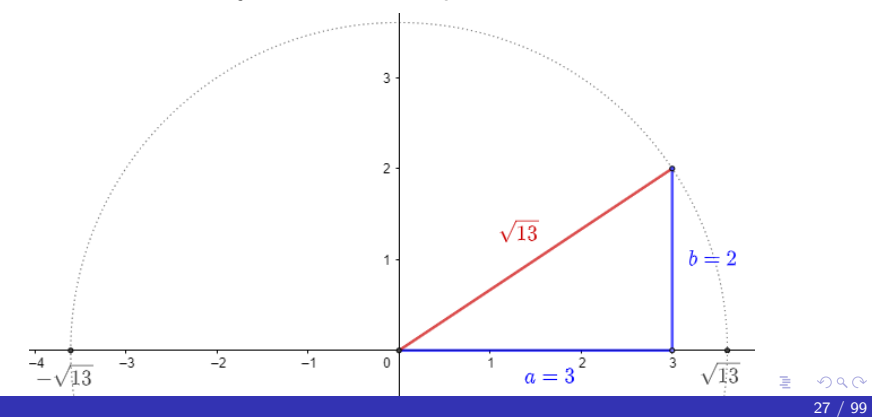

**•** Ejercicio: Página 32, ejercicio 4.

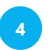

 $\pm$  Indica qué números reales están representados en las siguientes rectas:

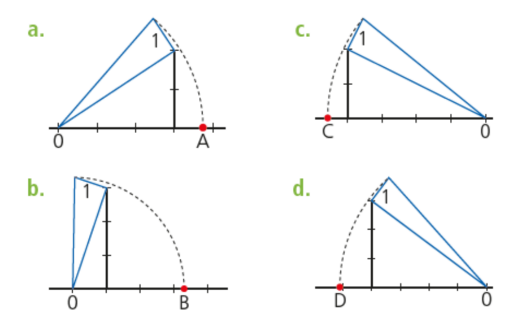

· Ejercicio: Página 32, ejercicio 4 resuelto.

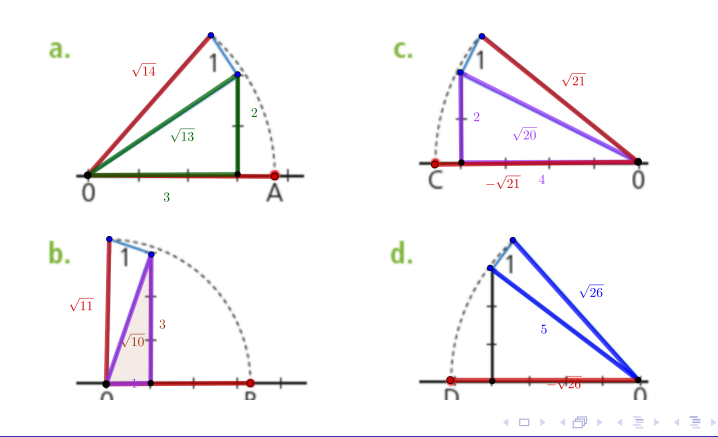

 $\Omega$  $29/99$ 

#### 4ESOB pag13 20

20 Representa en la recta real los siguientes números.

**a.** 
$$
-\frac{3}{5}
$$
 **b.**  $\sqrt{3}$  **c.** 0.25 **d.**  $\frac{7}{2}$  **e.**  $\sqrt{12}$  **f.**  $2\sqrt{3}$ 

重  $2990$ メロトメ 倒 トメ ミトメ ミト

K ロ → K 御 → K 君 → K 君 → 「君」 の Q (V)

31 / 99
#### 4ESOB pag13 21

 $\frac{21}{2}$  ¿Qué número es mayor,  $\sqrt{6}$  o  $\frac{7}{3}$ ? Para averiguarlo, represéntalos en la recta real.

### 1.2. Orden y representación de los números reales

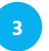

+ Representa y ordena estos números reales en la recta real:

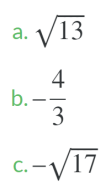

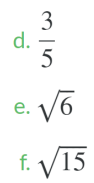

33 / 99

#### Intervalo

Un intervalo es un segmento de la recta real que contiene todos los números comprendidos entre dos números llamados extremos.

- El intervalo  $(0, 1)$  contiene todos los números entre 0 y 1, sin contener a estos. Se llama intervalo abierto El intervalo (0, 1) contiene todos los números entre  $0 \times 1$ , sin contener a estos.
- El intervalo  $[0, 1]$  contiene todos los números entre 0 y 1, y además a los extremos  $0 \vee 1$ . Se llama intervalo cerrado.
- El intervalo  $[0, 1)$  se llama **semiabierto**; y el intervalo  $(0, 1)$  se llama semicerrado.

#### **Semirrecta**

Una semirrecta es la parte de la recta real que contiene todos los números mayores o menores que un número dado. Gráficamente, una semirrecta es un intervalo uno de cuyos extremos es  $+\infty$  o  $-\infty$ , que siempre son abiertos.

Ejercicio: Sean los siguientes intervalos y semirrectas:

$$
[-1,2] \quad (-1,2) \quad [-1,2) \quad (-1,2]
$$

$$
[-1,+\infty) \quad (-1,+\infty) \quad (-\infty,2] \quad (-\infty,2)
$$

Para cada conjunto, recoge en una tabla la siguiente información: representación en la recta del intervalo, expresión como desigualdad y significado de la desigualdad.

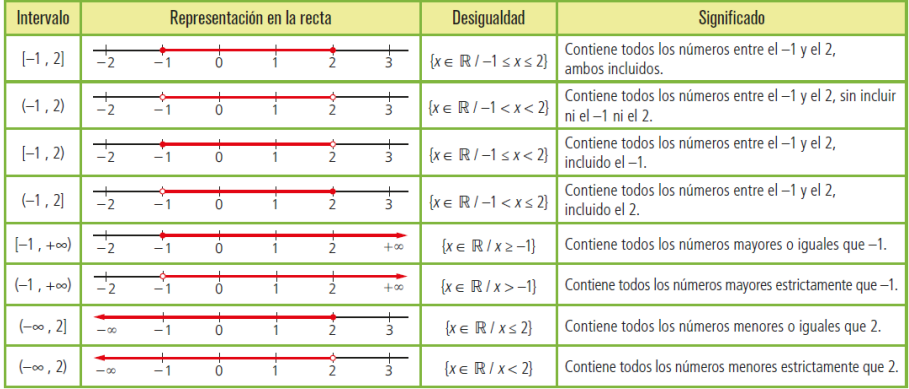

23 Escribe los siguientes conjuntos en forma de semirrecta o intervalo.

a.  $x \ge -3$ c.  $x < 7y x > -8$ 

**b.**  $-5 \le x < 7$ 

d.  $8 > x$ 

#### [24] Expresa mediante desigualdades y representa gráficamente estos intervalos y semirrectas.

**a.**  $[-1, +\infty)$ 

**c.**  $(-\infty, 3)$ 

**b.**  $(-2, 0)$ 

 $d. [4, 8]$ 

メロトメ 倒 トメ 君 トメ 君 トー 活  $2990$ 

6

#### · Ejercicio: Página 32. ejercicio 6.

Expresa las siguientes representaciones en la recta real como intervalos y como desigualdades:

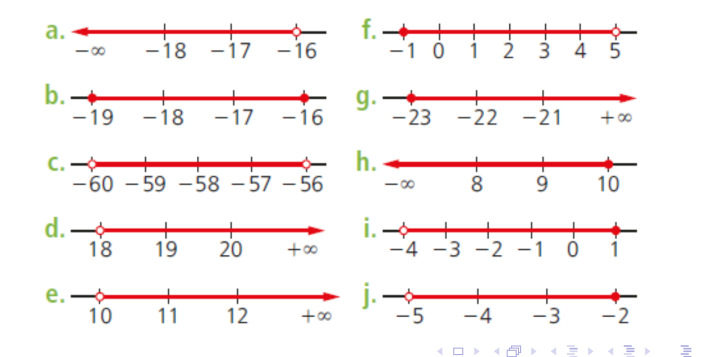

#### **•** Ejercicio: Página 32, ejercicio 7.

 $\overline{7}$ 

Representa los siguientes intervalos sobre la recta real y exprésalos como desigualdades:

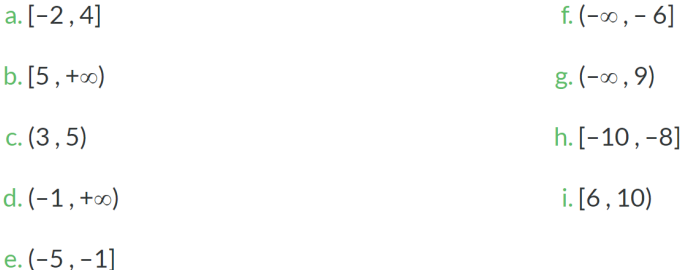

э

メロトメ 倒 トメ ミトメ ミト

8

#### · Ejercicio: Página 32, ejercicio 8.

Representa estas desigualdades en la recta real y escríbelas en forma de inte

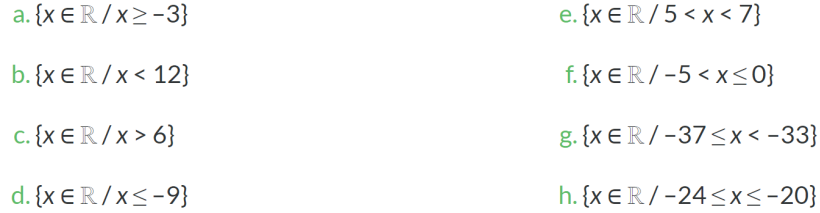

造

メロトメ 倒 トメ ヨ トメ ヨ トー

#### **Nota**

· Podemos representar el conjunto de los números reales como:

$$
\mathbb{R} = (-\infty, +\infty).
$$

• Si un conjunto es no tienen ningún elemento, se dice que es vacío. Al conjunto vacío se le nota por  $\emptyset$ .

Operaciones con intervalos: unión, intersección y diferencia

#### Unión de dos intervalos

La unión, ∪, de dos intervalos es el conjunto de los números que están en alguno de los intervalos (en uno o en otro).

$$
A \cup B = \{x \in \mathbb{R}/x \in A \text{ o } x \in B\}.
$$

Operaciones con intervalos: unión, intersección y diferencia

#### Intersección de dos intervalos

La intersección, ∩, de dos intervalos es un conjunto que contiene ´unicamente los n´umeros que pertenecen a la vez a dichos intervalos (en uno y en otro).

$$
A \cap B = \{x \in \mathbb{R}/x \in A \mid y \mid x \in B\}.
$$

Operaciones con intervalos: unión, intersección y diferencia

### Proposición

Si la intersección de dos intervalos no es vacía, entonces su unión es un intervalo.

 $A \cap B \neq \emptyset \Rightarrow A \cup B$  es un intervalo.

Operaciones con intervalos: unión, intersección y diferencia

#### Diferencia de dos intervalos

La diferencia,  $\setminus$ , de dos intervalos es un conjunto que contiene a los números del primer intervalo pero no del segundo.

$$
A \setminus B = \{x \in \mathbb{R}/x \in A \text{ pero } x \notin B\}.
$$

25 Responde a las preguntas expresando los resultados en forma de intervalo y mediante desigualdades.

- a. ¿Qué números reales están a la vez en los intervalos (-7, 5] y [-6, 3]?
- **b.** ¿Qué números enteros están a la vez en las semirrectas (- $\infty$ , -2] y (-6, + $\infty$ )?

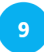

 $\pm$  Resuelve las siguientes operaciones con intervalos:

a.  $[-5.6) \cup (4.8)$ d.  $[-23, -9) \cap [-15, -10)$  $b. (-\infty, 4] \cap (-3, 9]$ e.  $(-8.3) \cup (2.10)$ c.  $(6, 12] \cup [10, +\infty)$ f.  $(6, 12) \cap (7, 14)$ 

 $10$ 

 $\pm$  Halla la intersección de los intervalos.

 $[-6, 12), (-2, 15] \sqrt{(-10, 10)}$ 

· Ejercicio: Calcula las siguientes diferencias, indiciando cuáles son intervalos:

\n- $$
[-6, 12) \setminus (-2, 15]
$$
\n- $[-2, 3) \setminus (-4, -2)$
\n- $[-2, 3) \setminus (-4, -2]$
\n- $(-\infty, 12) \setminus (-\infty, 0]$
\n

∢ ロ ▶ . ∢ 伺 ▶ . ∢ ヨ ▶ . ∢ ヨ ▶

Redondeo y truncamiento

#### **Truncamiento**

El truncamiento es un método de aproximación por defecto, por el cual se suprimen las cifras decimales a partir de un determinado orden (en el caso de un número decimal) o se sustituyen por ceros las cifras enteras a partir del orden considerado (cuando lo que se quiere aproximar es la parte entera).

#### Redondeo

El redondeo es similar al truncamiento, con la diferencia de que, si la primera cifra que se elimina es mayor o igual que cinco, la cifra anterior se aumenta en una unidad, mientras que, si es menor que cinco, se mantiene invariable.

#### **• Ejercicio: Página 35, ejercicio 31.**

 $31$ 

Efectúa aproximaciones de estos números redondeando a las unidades, a las décimas, las centésimas y a las milésimas:

a. 
$$
\sqrt{2}
$$
  
b.  $\pi$   
c. 2,6  
d. 34,182

Errores: error absoluto y relativo

#### Error absoluto

El error absoluto  $e_a$  es la **diferencia** en valor absoluto entre el valor exacto  $A$  y el valor aproximado  $A'$ :

$$
e_a=|\textit{A}-\textit{A}'|
$$

Errores: error absoluto y relativo

#### Cota del error absoluto

Si desconocemos el valor exacto, usamos la cota del error absoluto, notada como  $ε$ . Es el valor máximo que se le permite al error.

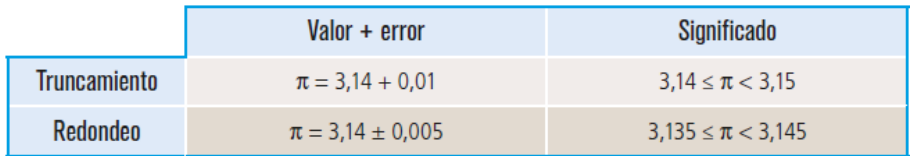

Errores: error absoluto y relativo

#### Error relativo

El error relativo  $e_r$  es el cociente entre el error absoluto  $e_a$  y el valor exacto A (o la medida aproximada):

$$
e_r = \frac{e_a}{A} \qquad \text{o} \qquad e_r = \frac{e_a}{\text{Medida aproximada}}
$$

55 / 99

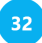

Se tienen dos balanzas con una precisión de 0,01 g. Las masas que indican dichas balanzas de un mismo objeto son 34,56 g y 34,58 g, respectivamente. Calcula el error relativo cometido en cada una de las dos balanzas.

Potencias de base entera y exponente natural

#### Propiedades de las potencias

Sea  $a, b \in \mathbb{Z}$  y  $n, m \in \mathbb{N} \cup \{0\}$ .

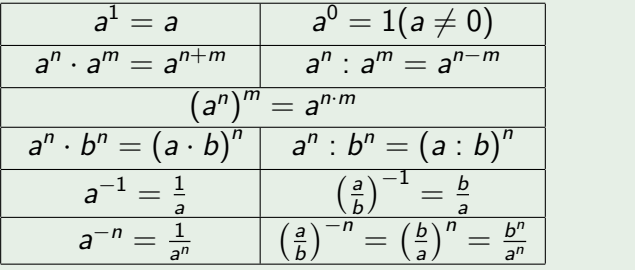

<span id="page-62-0"></span>Realiza estas operaciones con potencias.

**a.** 
$$
\left(\frac{3}{4}\right)^{-3} \cdot \left(\frac{9}{8}\right)^2
$$

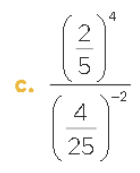

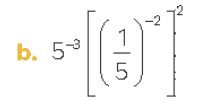

**d.**  $3^{-3} \cdot (9^{-2})^{-2}$ 

 $2990$ → 伊 ▶ → 君 ▶ → 君 ▶ 造 イロト

<span id="page-63-0"></span>Notación científica

### Notación científica

**.** Un número está escrito en **notación científica** si es de la forma,

 $a \cdot 10^p$ 

donde  $1 \le a \le 10$  y p es entero.

- $\bullet$  El exponente p se llama orden de magnitud.
- Sirve para expresar magnitudes muy grandes o muy pequeñas.
- Su uso es muy común es ciencias como física, biología o química.
- **•** Ejemplos:
	- La masa del Sol es de  $1,989 \cdot 10^{30}$  Kg.
	- $\bullet$  La masa de un glóbulo rojo es de 2 · [10](#page-64-0)<sup>-10</sup> g

<span id="page-64-0"></span>Notación científica

#### Paso de notación decimal a notación científica

• Números mayores que  $1$ .

Movemos la coma hacia la izquierda.

El exponente positivo será igual al número de movimiento.

 $48000000 = 4, 8 \cdot 10^7$ 

Números menores que 1.  $\bullet$ 

Movemos la coma hacia la derecha.

El exponente negativo será igual al número de movimiento.

 $0,00000048 = 4,8 \cdot 10^{-7}$ 

Notación científica

#### Paso de notación científica a notación decimal

Exponente positivo.

Movemos la coma hacia la derecha tantas veces como diga el exponente.

$$
3,715\cdot 10^5=371500
$$

Exponente negativo.

Movemos la coma hacia la izquierda tantas veces como diga el exponente.

$$
3,715\cdot 10^{-5}=0,00003715
$$

Notación científica

#### Operaciones en Notación científica

- **·** Para sumar y restar números en notación científica, estos tienen que estar expresados en el mismo orden de magnitud, es decir, en la misma potencia de 10. Si no es así, se deben convertir todos los números al mismo orden de magnitud.
- **·** Para multiplicar o dividir números en notación científica, multiplicamos o dividimos las expresiones decimales y se suman o restan los exponentes de las potencias de 10.
- **· Recuerda** expresar el resultado en notación científica.

#### 31 Expresa en notación científica las siguientes magnitudes.

- a. La distancia media de Plutón al Sol es de 5913500.000 km
- **b.** La masa de un átomo de hidrógeno es 0,000 000 000 000 000 000 000 001 661 g.

Escribe en notación científica los siguientes números. ¿Cuál tiene un orden de magnitud superior?

a. 5182000000000

 $c.8350000000000000$ 

**b.** 0,000000000369

d. 0.00000000000351

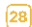

<sup>28</sup> Simplifica al máximo estas expresiones.

 $0,1.10000 \cdot 10^{-5}$ 

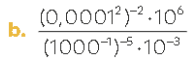

 $64 / 99$ 

36 Dados los números  $a = 2.3 \cdot 10^8$ , b = 5,1 · 10<sup>7</sup> y c = 4,6 · 10<sup>-5</sup>, realiza las siguientes operaciones y escribe los resultados en notación científica. Redondea la parte decimal a las centésimas.

**a.** 
$$
a + b
$$
  
\n**b.**  $a + b$   
\n**c.**  $a \cdot c$   
\n**d.**  $\frac{a}{b}$ 

Si  $\alpha$  = 1,4 · 10<sup>5</sup>, b = 0,2 · 10<sup>7</sup> y  $c$  = 3,7 · 10<sup>-5</sup>, escribe en notación científica los siguientes números,  $|37|$ redondeando a las décimas.

$$
\mathbf{a}.\ \mathbf{a}.\ \mathbf{b} \qquad \qquad \mathbf{b}.\ \mathbf{a}.\ \mathbf{c}
$$

 $c. a+b$ 

d.  $\frac{a}{b}$ 

э

イロト イ押 トイヨ トイヨト

**Radicales** 

#### Radical

Se llama radical de un número a la raíz indicada de dicho número:

$$
a=b^n \Leftrightarrow \sqrt[n]{a}=b, \qquad a,b\in \mathbb{R} \text{ y } n\in \mathbb{N}.
$$

- $\bullet$  Si *n* es impar, hay **una sola raíz** del mismo signo que el radicando.
- $\bullet$  Si n es par y a es positivo, hay dos raíces reales opuestas.
- $\bullet$  Si n es par y a es negativo, **no existe** ninguna raíz real.
- A b se le llama raíz, a a radicando, a n índice y a  $\sqrt[n]{a}$  radical.

**Radicales** 

### Ejemplos

- $\sqrt[3]{8} = 2$  porque  $2^3 = 8$  y  $\sqrt[3]{-8} = -2$  porque  $(-2)^3 = -8$ .
- $\sqrt[4]{81} = \pm 3$  porque  $3^4 = 81$  y  $(-3)^2 = 81$ .
- $\sqrt{-25} \notin \mathbb{R}$ .
### 1.5. Potencias y radicales

**Radicales** 

### Radical como potencia de exponente fraccionario

Un radical se puede expresar en forma de **potencia de exponente** fraccionario:

$$
\sqrt[n]{a} = a^{\frac{1}{n}} \quad y \quad \sqrt[n]{a^m} = a^{\frac{m}{n}} \qquad a \in \mathbb{R}^+ \quad y \quad n, m \in \mathbb{N}.
$$

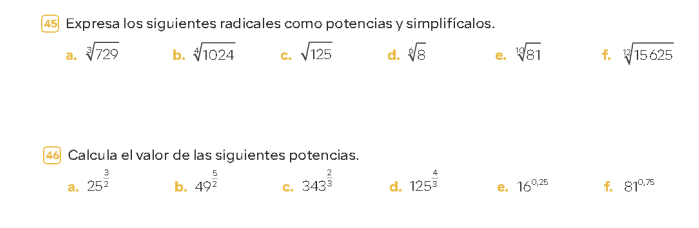

 $\overline{47}$  Explica por qué las expresiones  $2^{0.5}$ ,  $\sqrt{2}$  y  $8^{\frac{1}{6}}$  son equivalentes.

**Radicales** 

### Potencia de un radical

Al elevar un radical a una potencia, se obtiene otro radical con el mismo índice y el radicando elevado a dicha potencia:

$$
(\sqrt[n]{a})^m = \sqrt[n]{a^m} \qquad a \in \mathbb{R}^+ \text{ y } n, m \in \mathbb{N}.
$$

### Radical de un radical

Al hacer el radical de otro radical, el resultado es otro radical con el mismo radicando y cuyo índice es el producto de los índices:

$$
\sqrt[m]{\sqrt[n]{a}} = m \sqrt[n]{a} \qquad a \in \mathbb{R}^+ \text{ y } n, m \in \mathbb{N}.
$$

### 1.5. Potencias y radicales

Radicales

### Introducir factores en un radical

Para introducir factores en un radical, hay que elevar los factores al índice de dicho radical:

$$
b\sqrt[m]{a} = \sqrt[m]{b^m a} \qquad a, b \in \mathbb{R}^+ \text{ y } m \in \mathbb{N}.
$$

### Extraer factores de un radical

Para extraer factores de un radical, dichos factores han de estar elevados a un exponente mayor o igual que el índice del radical. Se procede de la siguiente forma:

$$
\sqrt[m]{a^{p m+n}} = a^p \sqrt[m]{a^n} \qquad a \in \mathbb{R}^+ \text{ y } n, m, p \in \mathbb{N}.
$$

[53] Introduce factores en el radical y simplifica.

**a.** 
$$
3\sqrt{5}
$$
 **b.**  $4\alpha \sqrt[3]{2\alpha^2}$  **c.**  $\frac{3}{5} \sqrt{\frac{5}{3}}$  **d.**  $\sqrt{3\sqrt[3]{3}}$ 

メロトメ 倒 トメ ミトメ ミトー 活。  $2990$ 

### 1.5. Potencias y radicales

**Radicales** 

### Radicales semejantes

Dos radicales son **semejantes** si tienen el mismo índice y el mismo radicando.

### Suma y resta de radicales

Para sumar y restar radicales, estos han de ser semejantes. De este modo, se sacan los radicales como factor común y se suman o restan los coeficientes que multiplican a dichos radicales:

$$
x\sqrt[m]{a} + y\sqrt[m]{a} = (x + y)\sqrt[m]{a}
$$

$$
x\sqrt[m]{a} - y\sqrt[m]{a} = (x - y)\sqrt[m]{a}
$$

### Opera y simplifica. أءةا

- a.  $\sqrt{12} 4\sqrt{27} + 3\sqrt{75}$ **b.**  $3\sqrt{20} - 2\sqrt{80} - \sqrt{45}$ c.  $\frac{3}{2}\sqrt{32} + 5\sqrt{18} - \sqrt{2^2} - \sqrt{3^2 \cdot 2^5} - \sqrt{2}$
- 58 Una caja fabricada con materiales sostenibles tiene forma de ortoedro. Los lados de la base miden  $a = 3 + \sqrt{2}$  m y  $b = 2 - \sqrt{2}$  m y la altura es  $c = 1 + \sqrt{2}$  m.
	- a. ¿Cuál es la longitud de su diagonal?
	- **b.** Calcula el volumen del envase.

Radicales

### Multiplicación y división de radicales

**·** Para **multiplicar** dos radicales, se introduce la multiplicación de los radicandos en la raíz del índice inicial·

$$
\sqrt[m]{a}\sqrt[m]{b} = \sqrt[m]{ab}, \qquad a, b \in \mathbb{R}^+ \text{ y } m \in \mathbb{N}.
$$

Para dividir dos radicales, se introduce el cociente de los radicandos en la raíz del índice inicial:

$$
\frac{\sqrt[m]{a}}{\sqrt[m]{b}} = \sqrt[m]{\frac{a}{b}} \qquad a, b \in \mathbb{R}^+ \text{ y } m \in \mathbb{N}.
$$

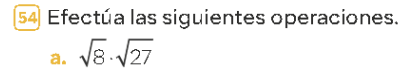

c.  $\sqrt{2187}:\sqrt{108}$ 

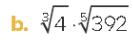

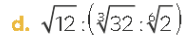

### $299$ メミメメ 急ず 重 4 □ ▶ **SILLER**

## 1.6. Racionalización

Una raíz en el denominador

### Racionalizar

**· Racionalizar** una fracción consiste en hallar otra fracción que sea equivalente a ella y que carezca de radicales en el denominador.

### Una raíz cuadrada en el denominador

**• Para racionalizar fracciones con una raíz cuadrada en el** denominador, a

 $\frac{u}{\sqrt{2}}$ b

se multiplican numerador y denominador por  $\sqrt{b}$ , de lo que resulta: √

$$
\frac{a\sqrt{b}}{b}.
$$

### 1.6. Racionalización

Una raíz en el denominador

### Una raíz cuadrada en el denominador

· Para racionalizar una fracción de la forma,

$$
\frac{a}{\sqrt[n]{b^m}}
$$

se multiplican numerador y denominador por  $\sqrt[n]{b^{n-m}}$ , de lo que resulta: √n

$$
\frac{a\sqrt[n]{b^{n-m}}}{b}
$$

.

[61] PLANTEAMOS JUNTOS EL TRABAJO. Racionaliza y simplifica las siguientes expresiones.

**a.** 
$$
\frac{3}{\sqrt{6}}
$$
  
\n**b.**  $\frac{10}{\sqrt[3]{5}}$   
\n**c.**  $\frac{3}{2\sqrt{3}}$   
\n**d.**  $\frac{4}{\sqrt{7}-\sqrt{5}}$   
\n**e.**  $\frac{2}{5-\sqrt{23}}$   
\n**g.**  $\frac{60}{\sqrt[4]{200}}$   
\n**h.**  $\frac{2+\sqrt{5}}{2-\sqrt{5}}$ 

### 1.6. Racionalización

Una raíz en el denominador

### **Nota**

Si se multiplica un **binomio** y su conjugado, se obtiene una diferencia de cuadrados:

$$
(a+b)(a-b)=a^2-b^2.
$$

En particular:

$$
(a+\sqrt{b})(a-\sqrt{b})=a^2-b.
$$

4 D F

### 1.6. Racionalización

Una raíz en el denominador

### Una raíz cuadrada en el denominador

• Para racionalizar estas expresiones,

$$
\frac{a}{b+\sqrt{c}}
$$

se multiplican numerador y denominador por la expresión conjugada del denominador.

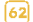

### Racionaliza las siguientes expresiones.

**a.** 
$$
\frac{10}{\sqrt{5}}
$$
  
\n**b.**  $\frac{1}{\sqrt[4]{8}}$   
\n**c.**  $\frac{5}{\sqrt[4]{1000}}$   
\n**d.**  $\frac{2}{\sqrt{3} + \sqrt{7}}$   
\n**e.**  $\frac{\sqrt{2}}{\sqrt{2} - \sqrt{3}}$   
\n**g.**  $\frac{\sqrt{6} + \sqrt{3}}{\sqrt{6} - \sqrt{3}}$   
\n**h.**  $\frac{\sqrt{x} + y + \sqrt{x} - y}{\sqrt{x} + y - \sqrt{x} - y}}$ 

 $2990$ 82 / 99

すロト (個) すきトイをトッを

### Encuentra el exponente que falta. Atención, hay alguna trampa

**a.** 
$$
10^* = 10000
$$
  
\n**b.**  $2^* = 32$   
\n**c.**  $10^* = 0,001$   
\n**d.**  $9^* = 3$   
\n**e.**  $10^* = 10$   
\n**f.**  $10^* = 1$   
\n**g.**  $2^* = -16$   
\n**h.**  $10^* = 0$ 

イロト イ母ト イヨト イヨト

### Definición de logaritmo

 $\bullet$  El logaritmo en base a de un número positivo, b, es otro número, x, tal que la base a elevada a dicho número x es igual al número  $b$ , donde a es un número positivo distinto de la unidad:

$$
\log_a(b)=x \Leftrightarrow a^x=b.
$$

### Logaritmos conocidos

• El logaritmo en base 10 se denomina logaritmo decimal y se representa sin escribir la base:

$$
\log_{10}(b) = \log(b) = x \Leftrightarrow 10^x = b.
$$

El logaritmo neperiano es un logaritmo cuya base es el número  $e$ . Se nota por In en vez de log $_e$ .

$$
\ln(b) = x \Leftrightarrow e^x = b.
$$

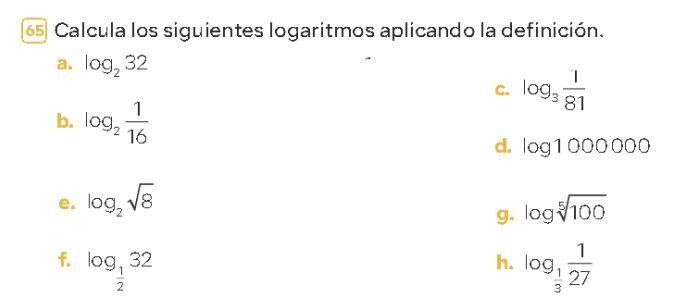

造

**≮ロト ⊀母 ト ≮ ヨ ト ⊀ ヨ ト** 

### **•** Ejercicio:

## Calcula los siguientes logaritmos:

a.  $log_3(81)$ 

b.  $log_2(0,25)$ 

c.  $log(0.01)$ 

∢ロト ∢母ト ∢ ヨト ∢ ヨト

Calcula el valor de x en estas igualdades.  $[67]$ 

**a.**  $log_e 0.5 = -1$ **b.**  $log_2 x = 5$ 

**c.** 
$$
\log_7 \frac{1}{49} = x
$$

$$
d. -\frac{1}{3} = \log_{27} x
$$

重  $299$ **≮ロト ⊀母 ト ≮ ヨ ト ⊀ ヨ ト** 

Propiedades de los logaritmos

### L1. Cambio de base.

Para cambiar un logaritmo de una base a otra, se utiliza la siguiente expresión:

$$
\log_a(b) = \frac{\log_c(b)}{\log_c(a)}
$$

Ejercicio: calcula con la calculadora el log $_7(123)$ .

Propiedades de los logaritmos

### L2. Propiedades básicas.

$$
\log_a(1) = 0 \qquad \log_a(a) = 1 \qquad \log_a(a^n) = n
$$

Ejercicio: calcula:

$$
\bullet \ \mathsf{In}(0) =
$$

$$
\bullet \ \log_{56}(56) =
$$

 $log_7(49) =$ 

∍

∢ □ ▶ ⊣ *←* □

4 E X 4 E X

Propiedades de los logaritmos

### L3. Logaritmo de un cociente.

$$
\log_a(xy) = \log_a(x) + \log_a(y).
$$

### Ejercicio: calcula:

$$
\bullet\ \log_{7}(14) =
$$

$$
\bullet\ \log_6(2)+\log_6(3)=
$$

4 0 3 4

Propiedades de los logaritmos

### L4. Logaritmo de un producto.

$$
\log_a\left(\frac{x}{y}\right) = \log_a(x) - \log_a(y).
$$

### Ejercicio: calcula:

\n- $$
\log_7\left(\frac{7}{49}\right) =
$$
\n- $\log_6(18) - \log_6(3) =$
\n

∢ □ ▶ ⊣ *←* □

Propiedades de los logaritmos

### L5. Logaritmo de una potencia.

$$
\log_a(x^m) = m \log_a(x).
$$

### Ejercicio: calcula:

\n- $$
\log_7(343) =
$$
\n- $2 \log_2(\sqrt{2}) =$
\n

∢ 口 ≯ ∢ 何

Propiedades de los logaritmos

### L6. Logaritmo de una raíz.

$$
\log_a\left(\sqrt[m]{x}\right)=\frac{\log_a(x)}{m}.
$$

## Ejercicio: calcula:<br>•  $\log_7(\sqrt[4]{343})$  :

\n- $$
\log_7\left(\sqrt[4]{343}\right) =
$$
\n- $\frac{\log_2(4)}{2} =$
\n

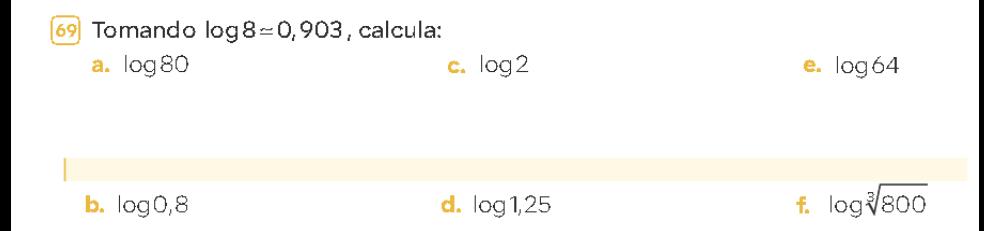

### 重  $299$ メロトメ 倒 トメ ヨ トメ ヨ ト

## $\sqrt{23}$  Transforma la expresión  $X = \frac{a\sqrt[3]{b^2}}{a\sqrt{a}}$  en una equivalente que solo tenga sumas y restas.

Halla el valor de A en  $log A = log 8 - 2log 3 + log 16 sin$  usar la calculadora.

Aplicando un cambio de base y usando la calculadora, halla los siguientes logaritmos.

a. log<sub>2</sub> 14 **b.**  $log_{2} 32$ **c.**  $log_1 12$ 

K ロ → K 御 → K 君 → K 君 → 「君」 の Q (V)

K ロ → K 御 → K 君 → K 君 → 「君」 の Q (V)

K ロ → K 御 → K 君 → K 君 → 「君」 の Q (V)